# <span id="page-0-0"></span>**musicbrainzngs Documentation**

*Release 0.7*

**Alastair Porter et. al**

**Jan 09, 2020**

# **Contents**

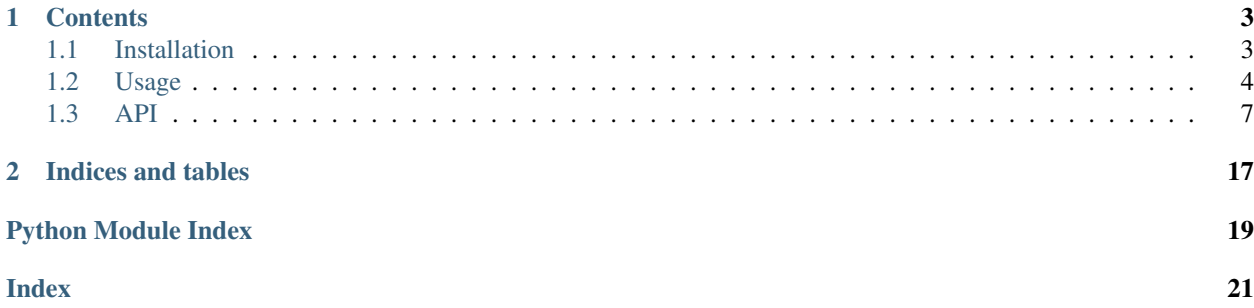

*musicbrainzngs* implements Python bindings of the [MusicBrainz Web Service](http://musicbrainz.org/doc/Development/XML%20Web%20Service/Version%202) (WS/2, NGS). With this library you can retrieve all kinds of music metadata from the [MusicBrainz](http://musicbrainz.org) database.

*musicbrainzngs* is released under a simplified BSD style license.

# CHAPTER 1

# **Contents**

## <span id="page-6-1"></span><span id="page-6-0"></span>**1.1 Installation**

#### **1.1.1 Package manager**

If you want the latest stable version of musicbrainzngs, the first place to check is your systems package manager. Being a relatively new library, you might not be able to find it packaged by your distribution and need to use one of the alternate installation methods.

#### **1.1.2 PyPI**

Musicbrainzngs is available on the Python Package Index. This makes installing it with [pip](http://www.pip-installer.org) as easy as:

pip install musicbrainzngs

#### **1.1.3 Git**

If you want the latest code or even feel like contributing, the code is available on [GitHub.](https://github.com/alastair/python-musicbrainzngs)

You can easily clone the code with git:

git clone git://github.com/alastair/python-musicbrainzngs.git

Now you can start hacking on the code or install it system-wide:

python setup.py install

# <span id="page-7-0"></span>**1.2 Usage**

In general you need to set a useragent for your application, start searches to get to know corresponding MusicBrainz IDs and then retrieve information about these entities.

The data is returned in form of a [dict](https://python.readthedocs.io/en/v2.7.2/library/stdtypes.html#dict).

If you also want to submit data, then you must authenticate as a MusicBrainz user.

This part of the documentation will give you usage examples. For an overview of available functions you can have a look at the *[API](#page-10-0)*.

#### **1.2.1 Identification**

To access the MusicBrainz webservice through this library, you [need to identify your application](http://musicbrainz.org/doc/XML_Web_Service/Version_2#Identifying_your_application_to_the_MusicBrainz_Web_Service) by setting the useragent header made in HTTP requests to one that is unique to your application.

To ease this, the convenience function musicbrainzngs. set\_useragent () is provided which automatically sets the useragent based on information about the application name, version and contact information to the format [recommended by MusicBrainz.](http://musicbrainz.org/doc/XML_Web_Service/Rate_Limiting#Provide_meaningful_User-Agent_strings)

If a request is made without setting the useragent beforehand, a musicbrainzngs. UsageError will be raised.

#### <span id="page-7-1"></span>**1.2.2 Authentication**

Certain calls to the webservice require user authentication prior to the call itself. The affected functions state this requirement in their documentation. The user and password used for authentication are the same as for the MusicBrainz website itself and can be set with the [musicbrainzngs.auth\(\)](#page-10-2) method. After calling this function, the credentials will be saved and automaticall used by all functions requiring them.

If a method requiring authentication is called without authenticating, a musicbrainzngs. UsageError will be raised.

If the credentials provided are wrong and the server returns a status code of 401, a [musicbrainzngs.](#page-18-0) [AuthenticationError](#page-18-0) will be raised.

#### **1.2.3 Getting Data**

#### **Regular MusicBrainz Data**

You can get MusicBrainz entities as a [dict](https://python.readthedocs.io/en/v2.7.2/library/stdtypes.html#dict) when retrieving them with some form of identifier. An example using [musicbrainzngs.get\\_artist\\_by\\_id\(\)](#page-11-0):

```
artist id = "c5c2ea1c-4bde-4f4d-bd0b-47b200bf99d6"
try:
    result = musicbrainzngs.get_artist_by_id(artist_id)
except WebServiceError as exc:
   print ("Something went wrong with the request: %s" % exc)
else:
    artist = result["artist"]
    print("name:\t\t%s" % artist["name"])
    print("sort name:\t%s" % artist["sort-name"])
```
You can get more information about entities connected to the artist with adding *includes* and you filter releases and release\_groups:

```
result = musicbrainzngs.get_artist_by_id(artist_id,
             includes=["release-groups"], release_type=["album", "ep"])
for release_group in result["artist"]["release-group-list"]:
   print("{title} ({type})".format(title=release_group["title"],
                                    type=release_group["type"]))
```
Tip: Compilations are also of primary type "album". You have to filter these out manually if you don't want them.

Note: You can only get at most 25 release groups using this method. If you want to fetch all release groups you will have to [browse.](#page-0-0)

#### **Cover Art Data**

This library includes a few methods to access data from the [Cover Art Archive](https://coverartarchive.org/) which has a [documented API.](https://musicbrainz.org/doc/Cover_Art_Archive/API)

Both [musicbrainzngs.get\\_image\\_list\(\)](#page-13-0) and [musicbrainzngs.get\\_release\\_group\\_image\\_list\(\)](#page-13-1) return the deserialized cover art listing for a [release](https://musicbrainz.org/doc/Cover_Art_Archive/API#.2Frelease.2F.7Bmbid.7D.2F) or [release group.](https://musicbrainz.org/doc/Cover_Art_Archive/API#.2Frelease-group.2F.7Bmbid.7D.2F) To find out whether a release has an approved front image, you could use the following example code:

```
release id = "46a48e90-819b-4bed-81fa-5ca8aa33fbf3"data = musicbrainzngs.get_cover_art_list("46a48e90-819b-4bed-81fa-5ca8aa33fbf3")
for image in data["images"]:
   if "Front" in image["types"] and image["approved"]:
       print "%s is an approved front image!" % image["thumbnails"]["large"]
       break
```
To retrieve an image itself, use  $musichrainzngs.get_inzage()$ . A few convenience functions like [musicbrainzngs.get\\_image\\_front\(\)](#page-14-0) are provided to allow easy access to often requested images.

Warning: There is no upper bound for the size of images uploaded to the Cover Art Archive and downloading an image will return the binary data in memory. Consider using the [tempfile](https://python.readthedocs.io/en/v2.7.2/library/tempfile.html#module-tempfile) module or similar techniques to save images to disk as soon as possible.

#### **1.2.4 Searching**

When you don't know the MusicBrainz IDs yet, you have to start a search. Using [musicbrainzngs.](#page-15-0) [search\\_artists\(\)](#page-15-0):

```
result = musicbrainzngs.search_artists(artist="xx", type="group",
                                       country="GB")
for artist in result['artist-list']:
    print(u"{id}: {name}".format(id=artist['id'], name=artist["name"]))
```
Tip: Musicbrainzngs returns unicode strings. It's up to you to make sure Python (2) doesn't try to convert these to ascii again. In the example we force a unicode literal for print. Python 3 works without fixes like these.

You can also use the query without specifying the search fields:

musicbrainzngs.search\_release\_groups("the clash london calling")

The query and the search fields can also be used at the same time.

#### **1.2.5 Browsing**

When you want to fetch a list of entities greater than 25, you have to use one of the browse functions. Not only can you specify a *limit* as high as 100, but you can also specify an *offset* to get the complete list in multiple requests.

An example would be using [musicbrainzngs.browse\\_release\\_groups\(\)](#page-16-0) to get all releases for a label:

```
label = "71247f6b-fd24-4a56-89a2-23512f006f0c"
limit = 100offset = 0releases = []
page = 1print("fetching page number %d.." % page)
result = musicbrainzngs.browse_releases(label=label, includes=["labels"],
               release_type=["album"], limit=limit)
page_releases = result['release-list']
releases += page_releases
# release-count is only available starting with musicbrainzngs 0.5
if "release-count" in result:
        count = result['release-count']
        print("")
while len(page_releases) >= limit:
   offset += limit
   page += 1print ("fetching page number d.." % page)
   result = musicbrainzngs.browse_releases(label=label, includes=["labels"],
                        release_type=["album"], limit=limit, offset=offset)
   page releases = result['release-list']
   releases += page_releases
print("")
for release in releases:
    for label_info in release['label-info-list']:
        catnum = label_info.get('catalog-number')
        if label_info['label']['id'] == label and catnum:
            print ("{catnum:>17}: {date:10} {title}".format (catnum=catnum,
                        date=release['date'], title=release['title']))
print("\n%d releases on %d pages" % (len(releases), page))
```
Tip: You should always try to filter in the query, when possible, rather than fetching everything and filtering afterwards. This will make your application faster since web service requests are throttled. In the example we filter by *release\_type*.

#### **1.2.6 Submitting**

You can also submit data using musicbrainzngs. Please use  $musichrainzngs.sethostname()$  to set the host to test.musicbrainz.org when testing the submission part of your application.

*[Authentication](#page-7-1)* is necessary to submit any data to MusicBrainz.

An example using [musicbrainzngs.submit\\_barcodes\(\)](#page-17-1) looks like this:

```
musicbrainzngs.set_hostname("test.musicbrainz.org")
musicbrainzngs.auth("test", "mb")
barcodes = {"174a5513-73d1-3c9d-a316-3c1c179e35f8": "5099749534728",
    "838952af-600d-3f51-84d5-941d15880400": "602517737280"
}
musicbrainzngs.submit_barcodes(barcodes)
```
See *[Submitting](#page-17-2)* in the API for other possibilites.

#### **1.2.7 More Examples**

You can find some examples for using *musicbrainzngs* in the [examples directory.](https://github.com/alastair/python-musicbrainzngs/tree/master/examples)

## <span id="page-10-0"></span>**1.3 API**

This is a shallow python binding of the MusicBrainz web service so you should read [Development/XML Web Ser](https://musicbrainz.org/doc/Development/XML Web Service/Version 2)[vice/Version 2](https://musicbrainz.org/doc/Development/XML Web Service/Version 2) to understand how that web service works in general.

All requests that fetch data return the data in the form of a  $\text{dict}$  $\text{dict}$  $\text{dict}$ . Attributes and elements both map to keys in the dict. List entities are of type  $list$ .

This part will give an overview of available functions. Have a look at *[Usage](#page-7-0)* for examples on how to use them.

#### **1.3.1 General**

```
musicbrainzngs.auth(u, p)
```
Set the username and password to be used in subsequent queries to the MusicBrainz XML API that require authentication.

musicbrainzngs.**set\_rate\_limit**(*limit\_or\_interval=1.0*, *new\_requests=1*)

Sets the rate limiting behavior of the module. Must be invoked before the first Web service call. If the *limit\_or\_interval* parameter is set to False then rate limiting will be disabled. If it is a number then only a set number of requests (*new\_requests*) will be made per given interval (*limit\_or\_interval*).

<span id="page-10-1"></span>musicbrainzngs.**set\_useragent**(*app*, *version*, *contact=None*) Set the User-Agent to be used for requests to the MusicBrainz webservice. This must be set before requests are made.

<span id="page-10-3"></span>musicbrainzngs.**set\_hostname**(*new\_hostname*, *use\_https=False*)

Set the hostname for MusicBrainz webservice requests. Defaults to 'musicbrainz.org', accessing over https. For backwards compatibility, *use\_https* is False by default.

#### **Parameters**

- **new\_hostname** ([str](https://python.readthedocs.io/en/latest/library/stdtypes.html#str)) The hostname (and port) of the MusicBrainz server to connect to
- **use\_https** ([bool](https://python.readthedocs.io/en/latest/library/functions.html#bool)) *True* if the host should be accessed using https. Default is *False*

Specify a non-standard port by adding it to the hostname, for example 'localhost:8000'.

musicbrainzngs.**set\_caa\_hostname**(*new\_hostname*, *use\_https=False*)

Set the base hostname for Cover Art Archive requests. Defaults to 'coverartarchive.org', accessing over https. For backwards compatibility, *use\_https* is False by default.

#### <span id="page-11-3"></span>**Parameters**

- **new** hostname  $(str)$  $(str)$  $(str)$  The hostname (and port) of the CAA server to connect to
- **use\_https** ([bool](https://python.readthedocs.io/en/latest/library/functions.html#bool)) *True* if the host should be accessed using https. Default is *False*

<span id="page-11-1"></span>musicbrainzngs.**set\_parser**(*new\_parser\_fun=None*)

Sets the function used to parse the response from the MusicBrainz web service.

If no parser is given, the parser is reset to the default parser  $mb$  parser  $\text{\_\hspace{0.5pt}mm}$   $\text{\_\hspace{0.5pt}m}$  ().

musicbrainzngs.**set\_format**(*fmt='xml'*)

Sets the format that should be returned by the Web Service. The server currently supports *xml* and *json*.

This method will set a default parser for the specified format, but you can modify it with  $set\_parser()$ .

Warning: The json format used by the server is different from the json format returned by the *musicbrainzngs* internal parser when using the *xml* format! This format may change at any time.

#### <span id="page-11-2"></span>**1.3.2 Getting Data**

All of these functions will fetch a MusicBrainz entity or a list of entities as a dict. You can specify a list of *includes* to get more data and you can filter on *release\_status* and *release\_type*. See [musicbrainz.](#page-13-3) [VALID\\_RELEASE\\_STATUSES](#page-13-3) and musicbrainz. VALID\_RELEASE\_TYPES. The valid includes are listed for each function.

```
musicbrainzngs.get_area_by_id(id, includes=[], release_status=[], release_type=[])
     Get the area with the MusicBrainz id as a dict with an 'area' key.
```
*Available includes*: aliases, annotation, area-rels, artist-rels, label-rels, place-rels, event-rels, recording-rels, release-rels, release-group-rels, series-rels, url-rels, work-rels, instrument-rels

```
musicbrainzngs.get_artist_by_id(id, includes=[], release_status=[], release_type=[])
     Get the artist with the MusicBrainz id as a dict with an 'artist' key.
```
*Available includes*: recordings, releases, release-groups, works, various-artists, discids, media, isrcs, aliases, annotation, area-rels, artist-rels, label-rels, place-rels, event-rels, recording-rels, release-rels, release-group-rels, series-rels, url-rels, work-rels, instrument-rels, tags, user-tags, ratings, user-ratings

```
musicbrainzngs.get_event_by_id(id, includes=[], release_status=[], release_type=[])
     Get the event with the MusicBrainz id as a dict with an 'event' key.
```
The event dict has the following keys: *id*, *type*, *name*, *time*, *disambiguation* and *life-span*.

*Available includes*: aliases, area-rels, artist-rels, label-rels, place-rels, event-rels, recording-rels, release-rels, release-group-rels, series-rels, url-rels, work-rels, instrument-rels, tags, user-tags, ratings, user-ratings

musicbrainzngs.**get\_instrument\_by\_id**(*id*, *includes=[]*, *release\_status=[]*, *release\_type=[]*) Get the instrument with the MusicBrainz *id* as a dict with an 'artist' key.

*Available includes*: aliases, annotation, area-rels, artist-rels, label-rels, place-rels, event-rels, recording-rels, release-rels, release-group-rels, series-rels, url-rels, work-rels, instrument-rels, tags, user-tags

musicbrainzngs.**get\_label\_by\_id**(*id*, *includes=[]*, *release\_status=[]*, *release\_type=[]*) Get the label with the MusicBrainz *id* as a dict with a 'label' key.

*Available includes*: releases, discids, media, aliases, annotation, area-rels, artist-rels, label-rels, place-rels, event-rels, recording-rels, release-rels, release-group-rels, series-rels, url-rels, work-rels, instrument-rels, tags, user-tags, ratings, user-ratings

<span id="page-12-0"></span>musicbrainzngs.**get\_place\_by\_id**(*id*, *includes=[]*, *release\_status=[]*, *release\_type=[]*) Get the place with the MusicBrainz *id* as a dict with an 'place' key.

*Available includes*: aliases, annotation, area-rels, artist-rels, label-rels, place-rels, event-rels, recording-rels, release-rels, release-group-rels, series-rels, url-rels, work-rels, instrument-rels, tags, user-tags

musicbrainzngs.**get\_recording\_by\_id**(*id*, *includes=[]*, *release\_status=[]*, *release\_type=[]*) Get the recording with the MusicBrainz *id* as a dict with a 'recording' key.

*Available includes*: artists, releases, discids, media, artist-credits, isrcs, work-level-rels, annotation, aliases, tags, user-tags, ratings, user-ratings, area-rels, artist-rels, label-rels, place-rels, event-rels, recording-rels, release-rels, release-group-rels, series-rels, url-rels, work-rels, instrument-rels

musicbrainzngs.**get\_recordings\_by\_isrc**(*isrc*, *includes=[]*, *release\_status=[]*, *release\_type=[]*)

Search for recordings with an [ISRC.](https://musicbrainz.org/doc/ISRC) The result is a dict with an 'isrc' key, which again includes a 'recordinglist'.

*Available includes*: artists, releases, discids, media, artist-credits, isrcs, work-level-rels, annotation, aliases, tags, user-tags, ratings, user-ratings, area-rels, artist-rels, label-rels, place-rels, event-rels, recording-rels, release-rels, release-group-rels, series-rels, url-rels, work-rels, instrument-rels

musicbrainzngs.**get\_release\_group\_by\_id**(*id*, *includes=[]*, *release\_status=[]*, *release\_type=[]*)

Get the release group with the MusicBrainz *id* as a dict with a 'release-group' key.

*Available includes*: artists, releases, discids, media, artist-credits, annotation, aliases, tags, user-tags, ratings, user-ratings, area-rels, artist-rels, label-rels, place-rels, event-rels, recording-rels, release-rels, release-grouprels, series-rels, url-rels, work-rels, instrument-rels

musicbrainzngs.**get\_release\_by\_id**(*id*, *includes=[]*, *release\_status=[]*, *release\_type=[]*) Get the release with the MusicBrainz *id* as a dict with a 'release' key.

*Available includes*: artists, labels, recordings, release-groups, media, artist-credits, discids, isrcs, recordinglevel-rels, work-level-rels, annotation, aliases, tags, user-tags, area-rels, artist-rels, label-rels, place-rels, eventrels, recording-rels, release-rels, release-group-rels, series-rels, url-rels, work-rels, instrument-rels

musicbrainzngs.**get\_releases\_by\_discid**(*id*, *includes=[]*, *toc=None*, *cdstubs=True*, *media\_format=None*)

Search for releases with a [Disc ID](https://musicbrainz.org/doc/Disc ID) or table of contents.

When a *toc* is provided and no release with the disc ID is found, a fuzzy search by the toc is done. The *toc* should have to same format as discid. Disc.toc string. When a *toc* is provided, the format of the discid itself is not checked server-side, so any value may be passed if searching by only *toc* is desired.

If no toc matches in musicbrainz but a [CD Stub](https://musicbrainz.org/doc/CD Stub) does, the CD Stub will be returned. Prevent this from happening by passing *cdstubs=False*.

By default only results that match a format that allows discids (e.g. CD) are included. To include all media formats, pass *media\_format='all'*.

The result is a dict with either a 'disc' , a 'cdstub' key or a 'release-list' (fuzzy match with TOC). A 'disc' has an 'offset-count', an 'offset-list' and a 'release-list'. A 'cdstub' key has direct 'artist' and 'title' keys.

*Available includes*: artists, labels, recordings, release-groups, media, artist-credits, discids, isrcs, recordinglevel-rels, work-level-rels, annotation, aliases, area-rels, artist-rels, label-rels, place-rels, event-rels, recordingrels, release-rels, release-group-rels, series-rels, url-rels, work-rels, instrument-rels

```
musicbrainzngs.get_series_by_id(id, includes=[])
```
Get the series with the MusicBrainz *id* as a dict with a 'series' key.

*Available includes*: annotation, aliases, area-rels, artist-rels, label-rels, place-rels, event-rels, recording-rels, release-rels, release-group-rels, series-rels, url-rels, work-rels, instrument-rels

```
musicbrainzngs.get_work_by_id(id, includes=[])
```
Get the work with the MusicBrainz *id* as a dict with a 'work' key.

*Available includes*: aliases, annotation, tags, user-tags, ratings, user-ratings, area-rels, artist-rels, label-rels, place-rels, event-rels, recording-rels, release-rels, release-group-rels, series-rels, url-rels, work-rels, instrumentrels

```
musicbrainzngs.get_works_by_iswc(iswc, includes=[])
```
Search for works with an [ISWC.](https://musicbrainz.org/doc/ISWC) The result is a dict with a'work-list'.

*Available includes*: aliases, annotation, tags, user-tags, ratings, user-ratings, area-rels, artist-rels, label-rels, place-rels, event-rels, recording-rels, release-rels, release-group-rels, series-rels, url-rels, work-rels, instrumentrels

```
musicbrainzngs.get_url_by_id(id, includes=[])
```
Get the url with the MusicBrainz *id* as a dict with a 'url' key.

*Available includes*: area-rels, artist-rels, label-rels, place-rels, event-rels, recording-rels, release-rels, releasegroup-rels, series-rels, url-rels, work-rels, instrument-rels

```
musicbrainzngs.get_collections()
```
List the collections for the currently *[authenticated](#page-10-2)* user as a dict with a 'collection-list' key.

musicbrainzngs.**get\_releases\_in\_collection**(*collection*, *limit=None*, *offset=None*) List the releases in a collection. Returns a dict with a 'collection' key, which again has a 'release-list'.

See *[Browsing](#page-16-1)* for how to use *limit* and *offset*.

<span id="page-13-4"></span>musicbrainzngs.musicbrainz.VALID\_RELEASE\_TYPES = ['nat', 'album', 'single', 'ep', 'broadca; These can be used to filter whenever releases are includes or browsed

<span id="page-13-3"></span>musicbrainzngs.musicbrainz.VALID\_RELEASE\_STATUSES = ['official', 'promotion', 'bootleg', '<sub>]</sub> These can be used to filter whenever releases or release-groups are involved

#### **1.3.3 Cover Art**

<span id="page-13-0"></span>musicbrainzngs.**get\_image\_list**(*releaseid*)

Get the list of cover art associated with a release.

The return value is the deserialized response of the [JSON listing](http://musicbrainz.org/doc/Cover_Art_Archive/API#.2Frelease.2F.7Bmbid.7D.2F) returned by the Cover Art Archive API.

If an error occurs then a  $\text{Responenter}$  will be raised with one of the following HTTP codes:

- 400: *Releaseid* is not a valid UUID
- 404: No release exists with an MBID of *releaseid*
- 503: Ratelimit exceeded

<span id="page-13-1"></span>musicbrainzngs.**get\_release\_group\_image\_list**(*releasegroupid*)

Get the list of cover art associated with a release group.

The return value is the deserialized response of the [JSON listing](http://musicbrainz.org/doc/Cover_Art_Archive/API#.2Frelease-group.2F.7Bmbid.7D.2F) returned by the Cover Art Archive API.

If an error occurs then a [ResponseError](#page-18-1) will be raised with one of the following HTTP codes:

- 400: *Releaseid* is not a valid UUID
- 404: No release exists with an MBID of *releaseid*
- <span id="page-13-2"></span>• 503: Ratelimit exceeded

<span id="page-14-2"></span>musicbrainzngs.**get\_image**(*mbid*, *coverid*, *size=None*, *entitytype='release'*)

Download cover art for a release. The coverart file to download is specified by the *coverid* argument.

If *size* is not specified, download the largest copy present, which can be very large.

If an error occurs then a [ResponseError](#page-18-1) will be raised with one of the following HTTP codes:

- 400: *Releaseid* is not a valid UUID or *coverid* is invalid
- 404: No release exists with an MBID of *releaseid*
- 503: Ratelimit exceeded

#### **Parameters**

- **coverid** ([int](https://python.readthedocs.io/en/latest/library/functions.html#int) or [str](https://python.readthedocs.io/en/latest/library/stdtypes.html#str)) front, back or a number from the listing obtained with [get\\_image\\_list\(\)](#page-13-0)
- **size** ([str](https://python.readthedocs.io/en/latest/library/stdtypes.html#str) or [None](https://python.readthedocs.io/en/v2.7.2/library/constants.html#None)) "250", "500", "1200" or None. If it is None, the largest available picture will be downloaded. If the image originally uploaded to the Cover Art Archive was smaller than the requested size, only the original image will be returned.
- **entitytype**  $(str)$  $(str)$  $(str)$  The type of entity for which to download the cover art. This is either release or release-group.

Returns The binary image data

Type [str](https://python.readthedocs.io/en/latest/library/stdtypes.html#str)

```
musicbrainzngs.get_image_front(releaseid, size=None)
```
Download the front cover art for a release. The *size* argument and the possible error conditions are the same as for [get\\_image\(\)](#page-13-2).

```
musicbrainzngs.get_release_group_image_front(releasegroupid, size=None)
```
Download the front cover art for a release group. The *size* argument and the possible error conditions are the same as for  $qet\_image()$ .

```
musicbrainzngs.get_image_back(releaseid, size=None)
```
Download the back cover art for a release. The *size* argument and the possible error conditions are the same as for [get\\_image\(\)](#page-13-2).

#### <span id="page-14-1"></span>**1.3.4 Searching**

For all of these search functions you can use any of the allowed search fields as parameter names. The documentation of what these fields do is on [Development/XML Web Service/Version 2/Search.](https://musicbrainz.org/doc/Development/XML Web Service/Version 2/Search)

You can also set the *query* parameter to any lucene query you like. When you use any of the search fields as parameters, special characters are escaped in the *query*.

By default the elements are concatenated with spaces in between, so lucene essentially does a fuzzy search. That search might include results that don't match the complete query, though these will be ranked lower than the ones that do. If you want all query elements to match for all results, you have to set *strict=True*.

By default the web service returns 25 results per request and you can set a *limit* of up to 100. You have to use the *offset* parameter to set how many results you have already seen so the web service doesn't give you the same results again.

```
musicbrainzngs.search_annotations(query=", limit=None, offset=None, strict=False, **fields)
     Search for annotations and return a dict with an 'annotation-list' key.
```
*Available search fields*: entity, name, text, type

<span id="page-15-1"></span>musicbrainzngs.**search\_areas**(*query="*, *limit=None*, *offset=None*, *strict=False*, *\*\*fields*) Search for areas and return a dict with an 'area-list' key.

*Available search fields*: aid, alias, area, areaaccent, begin, comment, end, ended, iso, iso1, iso2, iso3, sortname, tag, type

<span id="page-15-0"></span>musicbrainzngs.**search\_artists**(*query="*, *limit=None*, *offset=None*, *strict=False*, *\*\*fields*) Search for artists and return a dict with an 'artist-list' key.

*Available search fields*: alias, area, arid, artist, artistaccent, begin, beginarea, comment, country, end, endarea, ended, gender, ipi, isni, primary\_alias, sortname, tag, type

musicbrainzngs.**search\_events**(*query="*, *limit=None*, *offset=None*, *strict=False*, *\*\*fields*) Search for events and return a dict with an 'event-list' key.

*Available search fields*: aid, alias, area, arid, artist, begin, comment, eid, end, ended, event, eventaccent, pid, place, tag, type

musicbrainzngs.**search\_instruments**(*query="*, *limit=None*, *offset=None*, *strict=False*, *\*\*fields*) Search for instruments and return a dict with a 'instrument-list' key.

*Available search fields*: alias, comment, description, iid, instrument, instrumentaccent, tag, type

musicbrainzngs.**search\_labels**(*query="*, *limit=None*, *offset=None*, *strict=False*, *\*\*fields*) Search for labels and return a dict with a 'label-list' key.

*Available search fields*: alias, area, begin, code, comment, country, end, ended, ipi, label, labelaccent, laid, release\_count, sortname, tag, type

musicbrainzngs.**search\_places**(*query="*, *limit=None*, *offset=None*, *strict=False*, *\*\*fields*) Search for places and return a dict with a 'place-list' key.

*Available search fields*: address, alias, area, begin, comment, end, ended, lat, long, pid, place, placeaccent, type

musicbrainzngs.**search\_recordings**(*query="*, *limit=None*, *offset=None*, *strict=False*, *\*\*fields*) Search for recordings and return a dict with a 'recording-list' key.

*Available search fields*: alias, arid, artist, artistname, comment, country, creditname, date, dur, format, isrc, number, position, primarytype, qdur, recording, recordingaccent, reid, release, rgid, rid, secondarytype, status, tag, tid, tnum, tracks, tracksrelease, type, video

musicbrainzngs.**search\_release\_groups**(*query="*, *limit=None*, *offset=None*, *strict=False*,

*\*\*fields*)

Search for release groups and return a dict with a 'release-group-list' key.

*Available search fields*: alias, arid, artist, artistname, comment, creditname, primarytype, reid, release, releasegroup, releasegroupaccent, releases, rgid, secondarytype, status, tag, type

musicbrainzngs.**search\_releases**(*query="*, *limit=None*, *offset=None*, *strict=False*, *\*\*fields*) Search for recordings and return a dict with a 'recording-list' key.

*Available search fields*: alias, arid, artist, artistname, asin, barcode, catno, comment, country, creditname, date, discids, discidsmedium, format, label, laid, lang, mediums, primarytype, quality, reid, release, releaseaccent, rgid, script, secondarytype, status, tag, tracks, tracksmedium, type

musicbrainzngs.**search\_series**(*query="*, *limit=None*, *offset=None*, *strict=False*, *\*\*fields*) Search for series and return a dict with a 'series-list' key.

*Available search fields*: alias, comment, orderingattribute, series, seriesaccent, sid, tag, type

musicbrainzngs.**search\_works**(*query="*, *limit=None*, *offset=None*, *strict=False*, *\*\*fields*) Search for works and return a dict with a 'work-list' key.

*Available search fields*: alias, arid, artist, comment, iswc, lang, recording, recording\_count, rid, tag, type, wid, work, workaccent

#### <span id="page-16-2"></span><span id="page-16-1"></span>**1.3.5 Browsing**

You can browse entitities of a certain type linked to one specific entity. That is you can browse all recordings by an artist, for example.

These functions can be used to to include more than the maximum of 25 linked entities returned by the functions in *[Getting Data](#page-11-2)*. You can set a *limit* as high as 100. The default is still 25. Similar to the functions in *[Searching](#page-14-1)*, you have to specify an *offset* to see the results you haven't seen yet.

You have to provide exactly one MusicBrainz ID to these functions.

musicbrainzngs.**browse\_artists**(*recording=None*, *release=None*, *release\_group=None*, *work=None*, *includes=[]*, *limit=None*, *offset=None*)

Get all artists linked to a recording, a release or a release group. You need to give one MusicBrainz ID.

*Available includes*: aliases, tags, user-tags, ratings, user-ratings, area-rels, artist-rels, label-rels, place-rels, event-rels, recording-rels, release-rels, release-group-rels, series-rels, url-rels, work-rels, instrument-rels

musicbrainzngs.**browse\_events**(*area=None*, *artist=None*, *place=None*, *includes=[]*, *limit=None*, *offset=None*)

Get all events linked to a area, a artist or a place. You need to give one MusicBrainz ID.

*Available includes*: aliases, tags, user-tags, ratings, user-ratings, area-rels, artist-rels, label-rels, place-rels, event-rels, recording-rels, release-rels, release-group-rels, series-rels, url-rels, work-rels, instrument-rels

musicbrainzngs.**browse\_labels**(*release=None*, *includes=[]*, *limit=None*, *offset=None*) Get all labels linked to a relase. You need to give a MusicBrainz ID.

*Available includes*: aliases, tags, user-tags, ratings, user-ratings, area-rels, artist-rels, label-rels, place-rels, event-rels, recording-rels, release-rels, release-group-rels, series-rels, url-rels, work-rels, instrument-rels

musicbrainzngs.**browse\_places**(*area=None*, *includes=[]*, *limit=None*, *offset=None*) Get all places linked to an area. You need to give a MusicBrainz ID.

*Available includes*: aliases, tags, user-tags, area-rels, artist-rels, label-rels, place-rels, event-rels, recording-rels, release-rels, release-group-rels, series-rels, url-rels, work-rels, instrument-rels

musicbrainzngs.**browse\_recordings**(*artist=None*, *release=None*, *includes=[]*, *limit=None*, *off-*

*set=None*)

Get all recordings linked to an artist or a release. You need to give one MusicBrainz ID.

*Available includes*: artist-credits, isrcs, tags, user-tags, ratings, user-ratings, area-rels, artist-rels, label-rels, place-rels, event-rels, recording-rels, release-rels, release-group-rels, series-rels, url-rels, work-rels, instrumentrels

```
musicbrainzngs.browse_release_groups(artist=None, release=None, release_type=[], in-
                                            cludes=[], limit=None, offset=None)
```
Get all release groups linked to an artist or a release. You need to give one MusicBrainz ID.

You can filter by musicbrainz. VALID\_RELEASE\_TYPES.

*Available includes*: artist-credits, tags, user-tags, ratings, user-ratings, area-rels, artist-rels, label-rels, place-rels, event-rels, recording-rels, release-rels, release-group-rels, series-rels, url-rels, work-rels, instrument-rels

musicbrainzngs.**browse\_releases**(*artist=None*, *track\_artist=None*, *label=None*, *recording=None*, *release\_group=None*, *release\_status=[]*, *release\_type=[]*, *includes=[]*, *limit=None*, *offset=None*)

Get all releases linked to an artist, a label, a recording or a release group. You need to give one MusicBrainz ID.

You can also browse by *track\_artist*, which gives all releases where some tracks are attributed to that artist, but not the whole release.

You can filter by [musicbrainz.](#page-13-3) VALID\_RELEASE\_TYPES or musicbrainz. VALID RELEASE STATUSES.

<span id="page-17-3"></span>*Available includes*: artist-credits, labels, recordings, isrcs, release-groups, media, discids, area-rels, artist-rels, label-rels, place-rels, event-rels, recording-rels, release-rels, release-group-rels, series-rels, url-rels, work-rels, instrument-rels

musicbrainzngs.**browse\_urls**(*resource=None*, *includes=[]*, *limit=None*, *offset=None*) Get urls by actual URL string. You need to give a URL string as 'resource'

*Available includes*: area-rels, artist-rels, label-rels, place-rels, event-rels, recording-rels, release-rels, releasegroup-rels, series-rels, url-rels, work-rels, instrument-rels

#### <span id="page-17-2"></span>**1.3.6 Submitting**

These are the only functions that write to the MusicBrainz database. They take one or more dicts with multiple entities as keys, which take certain values or a list of values.

You have to use  $auth()$  before using any of these functions.

```
musicbrainzngs.submit_barcodes(release_barcode)
     Submits a set of {release id1: barcode, ... }
```

```
musicbrainzngs.submit_isrcs(recording_isrcs)
     Submit ISRCs. Submits a set of {recording-id1: [isrc1, ...}, ...} or {recording_id1: isrc, ...}.
```
#### musicbrainzngs.**submit\_tags**(*\*\*kwargs*)

Submit user tags. Takes parameters named e.g. 'artist\_tags', 'recording\_tags', etc., and of the form: {entity\_id1:  $[tag1, \ldots], \ldots]$  If you only have one tag for an entity you can use a string instead of a list.

The user's tags for each entity will be set to that list, adding or removing tags as necessary. Submitting an empty list for an entity will remove all tags for that entity by the user.

```
musicbrainzngs.submit_ratings(**kwargs)
```
Submit user ratings. Takes parameters named e.g. 'artist\_ratings', 'recording\_ratings', etc., and of the form:  $\{$ entity\_id1: rating, ... \}

Ratings are numbers from 0-100, at intervals of 20 (20 per 'star'). Submitting a rating of 0 will remove the user's rating.

```
musicbrainzngs.add_releases_to_collection(collection, releases=[])
     Add releases to a collection. Collection and releases should be identified by their MBIDs
```

```
musicbrainzngs.remove_releases_from_collection(collection, releases=[])
     Remove releases from a collection. Collection and releases should be identified by their MBIDs
```
#### **1.3.7 Exceptions**

These are the main exceptions that are raised by functions in musicbrainzngs. You might want to catch some of these at an appropriate point in your code.

Some of these might have subclasses that are not listed here.

```
class musicbrainzngs.MusicBrainzError
     Base class for all exceptions related to MusicBrainz.
```

```
class musicbrainzngs.UsageError
    Bases: musicbrainzngs.musicbrainz.MusicBrainzError
```
Error related to misuse of the module API.

```
class musicbrainzngs.WebServiceError(message=None, cause=None)
    Bases: musicbrainzngs.musicbrainz.MusicBrainzError
```
Error related to MusicBrainz API requests.

```
class musicbrainzngs.AuthenticationError(message=None, cause=None)
    Bases: musicbrainzngs.musicbrainz.WebServiceError
```
Received a HTTP 401 response while accessing a protected resource.

**class** musicbrainzngs.**NetworkError**(*message=None*, *cause=None*) Bases: musicbrainzngs.musicbrainz.WebServiceError

Problem communicating with the MB server.

<span id="page-18-1"></span>**class** musicbrainzngs.**ResponseError**(*message=None*, *cause=None*) Bases: musicbrainzngs.musicbrainz.WebServiceError

Bad response sent by the MB server.

#### **1.3.8 Logging**

*musicbrainzngs* logs debug and informational messages using Python's [logging](https://python.readthedocs.io/en/v2.7.2/library/logging.html#module-logging) module. All logging is done in the logger with the name *musicbrainzngs*.

You can enable this output in your application with:

```
import logging
logging.basicConfig(level=logging.DEBUG)
# optionally restrict musicbrainzngs output to INFO messages
logging.getLogger("musicbrainzngs").setLevel(logging.INFO)
```
# CHAPTER 2

Indices and tables

- <span id="page-20-0"></span>• genindex
- search

Python Module Index

<span id="page-22-0"></span>m

musicbrainzngs, [7](#page-10-0)

#### Index

# <span id="page-24-0"></span>A

add\_releases\_to\_collection() (*in module musicbrainzngs*), [14](#page-17-3)

auth() (*in module musicbrainzngs*), [7](#page-10-4)

AuthenticationError (*class in musicbrainzngs*), [15](#page-18-2)

# B

browse\_artists() (*in module musicbrainzngs*), [13](#page-16-2) browse\_events() (*in module musicbrainzngs*), [13](#page-16-2) browse\_labels() (*in module musicbrainzngs*), [13](#page-16-2) browse\_places() (*in module musicbrainzngs*), [13](#page-16-2) browse\_recordings() (*in module musicbrainzngs*), [13](#page-16-2)

browse\_release\_groups() (*in module musicbrainzngs*), [13](#page-16-2)

browse\_releases() (*in module musicbrainzngs*), [13](#page-16-2) browse\_urls() (*in module musicbrainzngs*), [14](#page-17-3)

# G

get\_area\_by\_id() (*in module musicbrainzngs*), [8](#page-11-3) get\_artist\_by\_id() (*in module musicbrainzngs*), [8](#page-11-3) get\_collections() (*in module musicbrainzngs*), [10](#page-13-5) get\_event\_by\_id() (*in module musicbrainzngs*), [8](#page-11-3) get\_image() (*in module musicbrainzngs*), [10](#page-13-5) get\_image\_back() (*in module musicbrainzngs*), [11](#page-14-2) get\_image\_front() (*in module musicbrainzngs*), [11](#page-14-2) get\_image\_list() (*in module musicbrainzngs*), [10](#page-13-5) get\_instrument\_by\_id() (*in module musicbrainzngs*), [8](#page-11-3) get\_label\_by\_id() (*in module musicbrainzngs*), [8](#page-11-3) get\_place\_by\_id() (*in module musicbrainzngs*), [8](#page-11-3) get\_recording\_by\_id() (*in module musicbrainzngs*), [9](#page-12-0) get\_recordings\_by\_isrc() (*in module musicbrainzngs*), [9](#page-12-0) get\_release\_by\_id() (*in module musicbrainzngs*), [9](#page-12-0) get\_release\_group\_by\_id() (*in module musicbrainzngs*), [9](#page-12-0)

get\_release\_group\_image\_front() (*in module musicbrainzngs*), [11](#page-14-2)

get\_release\_group\_image\_list() (*in module musicbrainzngs*), [10](#page-13-5)

get\_releases\_by\_discid() (*in module musicbrainzngs*), [9](#page-12-0)

```
get_releases_in_collection() (in module mu-
        sicbrainzngs), 10
```

```
get_series_by_id() (in module musicbrainzngs), 9
get_url_by_id() (in module musicbrainzngs), 10
get_work_by_id() (in module musicbrainzngs), 9
get_works_by_iswc() (in module musicbrainzngs),
        10
```
#### M

```
MusicBrainzError (class in musicbrainzngs), 14
musicbrainzngs (module), 7
```
#### N

NetworkError (*class in musicbrainzngs*), [15](#page-18-2)

## R

```
remove_releases_from_collection() (in
        module musicbrainzngs), 14
ResponseError (class in musicbrainzngs), 15
```
# S

```
search_annotations() (in module mu-
        sicbrainzngs), 11
search_areas() (in module musicbrainzngs), 11
search_artists() (in module musicbrainzngs), 12
search_events() (in module musicbrainzngs), 12
search_instruments() (in module mu-
        sicbrainzngs), 12
search_labels() (in module musicbrainzngs), 12
search_places() (in module musicbrainzngs), 12
search_recordings() (in module musicbrainzngs),
```

```
12
search_release_groups() (in module mu-
```

```
sicbrainzngs), 12
```
search\_releases() (*in module musicbrainzngs*), [12](#page-15-1) search\_series() (*in module musicbrainzngs*), [12](#page-15-1) search\_works() (*in module musicbrainzngs*), [12](#page-15-1) set\_caa\_hostname() (*in module musicbrainzngs*), [7](#page-10-4) set\_format() (*in module musicbrainzngs*), [8](#page-11-3) set\_hostname() (*in module musicbrainzngs*), [7](#page-10-4) set\_parser() (*in module musicbrainzngs*), [8](#page-11-3) set\_rate\_limit() (*in module musicbrainzngs*), [7](#page-10-4) set\_useragent() (*in module musicbrainzngs*), [7](#page-10-4) submit\_barcodes() (*in module musicbrainzngs*), [14](#page-17-3) submit\_isrcs() (*in module musicbrainzngs*), [14](#page-17-3) submit\_ratings() (*in module musicbrainzngs*), [14](#page-17-3) submit\_tags() (*in module musicbrainzngs*), [14](#page-17-3)

# U

UsageError (*class in musicbrainzngs*), [14](#page-17-3)

# V

VALID\_RELEASE\_STATUSES (*in module musicbrainzngs.musicbrainz*), [10](#page-13-5) VALID\_RELEASE\_TYPES (*in module musicbrainzngs.musicbrainz*), [10](#page-13-5)

# W

WebServiceError (*class in musicbrainzngs*), [14](#page-17-3)